# EViews Quick Reference

inspired by the [R Reference Card](http://cran.r-project.org/doc/contrib/Short-refcard.pdf) . . .

This 'Quick Reference' shows only a small selection of EViews commands and functions, for a more extensive summary see "Quick Help Reference" in the EViews Help menu. The complete manual is available as pdf in the EViews Help menu.

## Workfile, Pages, Input & Output

cd change default directory, e.g. cd "c:\mydata"; wfcreate Create a new workfile; Cross section: wfcreate u  $num\_observations$ e.g.: wfcreate(wf=mywf) u 60 Time series and panel data: wfcreate frequency start end [num\_cross\_sect] *frequencies:* a annual, q quarterly,  $m$  monthly, ...; wfopen opens EViews workfile; can also open foreign file formats, use *options*  $\tt type = [stata, spss, excel, ...]$ wfsave save workfile pagecreate creates new page within existing workfile, e.g. pageappend pagestruct assign a structure to the active workfile page; pageload pagecopy  $<sub>p</sub>$  pagecontract smpl\_spec</sub> pagedelete pagesave smpl sets the workfile sample to use for statistical operations and series assignment expressions; Special keywords: @all, @first, @last; Examples: smpl 1986 2003; or smpl 1986 @last; smpl @all if  $x1 > 0$ Resetting sample: smpl @all show show object window print print view freeze create view object (graph or table) output redirect printer output read write

#### Auxiliary Commands

rename guess what

delete guess what

copy also for frequency conversions or merging data

@expand may be added in estimation to indicate the use of one or more automatically created dummy variables.

# **Objects**

For extensive help on objects see EViews Help  $\rightarrow$  Quick Help Reference  $\rightarrow$  Object Reference

series Series of numeric observations; Accessing individual values: ser(i) *i*-th element of the series ser from the beginning of the workfile.  $\mathcal{Q}$ elem(ser, j) function to access the j-th observation of the series ser, where  $j$  identifies the date or observation. Example: series  $x2 = x1 - \text{Onean}(x1)$ 

Creating dummy varables: series  $D1 = condition$  produces dummy variable which is 1 if condition is fullfilled and else 0, e.g. series  $D1 =$  @all if  $x1 \geq$  @mean(y)

frml create numeric series object with a formula for auto-updating.

group create a group object.

Example:  $group \, my \, group \, ser1 \, ser2 \, \ldots$ groups can also be used as regressor list, e.g. ls y c mygroup1

equation Equations are used for single equation estimation, testing, and forecasting.

Equation Methods: ls, tsls (2-stage ls), binary (logit, probit), ordered, arch, censored, gmm, . . .

Data Members: Scalar Values: @aic Akaike information criterion;  $@coefcov(i,j)$  covariance of coefficient estimates i and i;  $@{\text{coeffs}(i)}$  i-th coefficient value; @dw Durbin-Watson statistic; @f Fstatistic; @meandep mean of the dependent variable;

@ncoef number of estimated coefficients; @r2 Rsquared statistic; @rbar2 adjusted R-squared statistic; @regobs number of observations in regression; @schwarz Schwarz information criterion; @sddep standard deviation of the dependent variable; @se standard error of the regression: @ssr sum of squared residuals;  $\mathsf{Cstderrs}(i)$  standard error for coefficient *i*:  $Q$ tstats(*i*) t-statistic value for coefficient i;  $c(i)$  i-th element of default coefficient vector for equation (if applicable). Vectors and Matrices: @coefcov covariance matrix for coefficient estimates; @coefs coefficient vector; @stderrs vector of standard errors for coefficients; @tstats vector of t-statistic values for coefficients. graph Specialized object used to hold graphical output. Declaration either with graph or freeze Examples: graph myline.line ser1, or freeze(myline) ser1.line; graph myscat.scat ser1 ser2, or group  $qrp2$  ser1 ser2, freeze( $myscat$ )  $qrp2$ . scat table Formatted two-dimensional table for output display. Declaration either with table or freeze Example: table(2,2) mytable  $\cdot$  creates 2 × 2 table  $mytable(1,1) = "First row, first column"$  $mytable(2,1) = "R2 = "$  $mutable(2,1) = ea01.$ @r2 sample description of a set of observations to be used in operations. text Object for holding arbitrary text information. scalar a scalar holds a single numeric value. Scalar values may be used in standard EViews expressions in place of numeric values. vector declare vector object (one dimensional array of numbers). Example: vector(10) muvect1 ' creates myvect1 with 10 rows. rowvector declare rowvector object. Example: rowvector(10)  $muvect2$  ' creates myvect2 with 10 columns.

coef coefficient vector. Coefficients are used to represent the parameters of equations and systems.

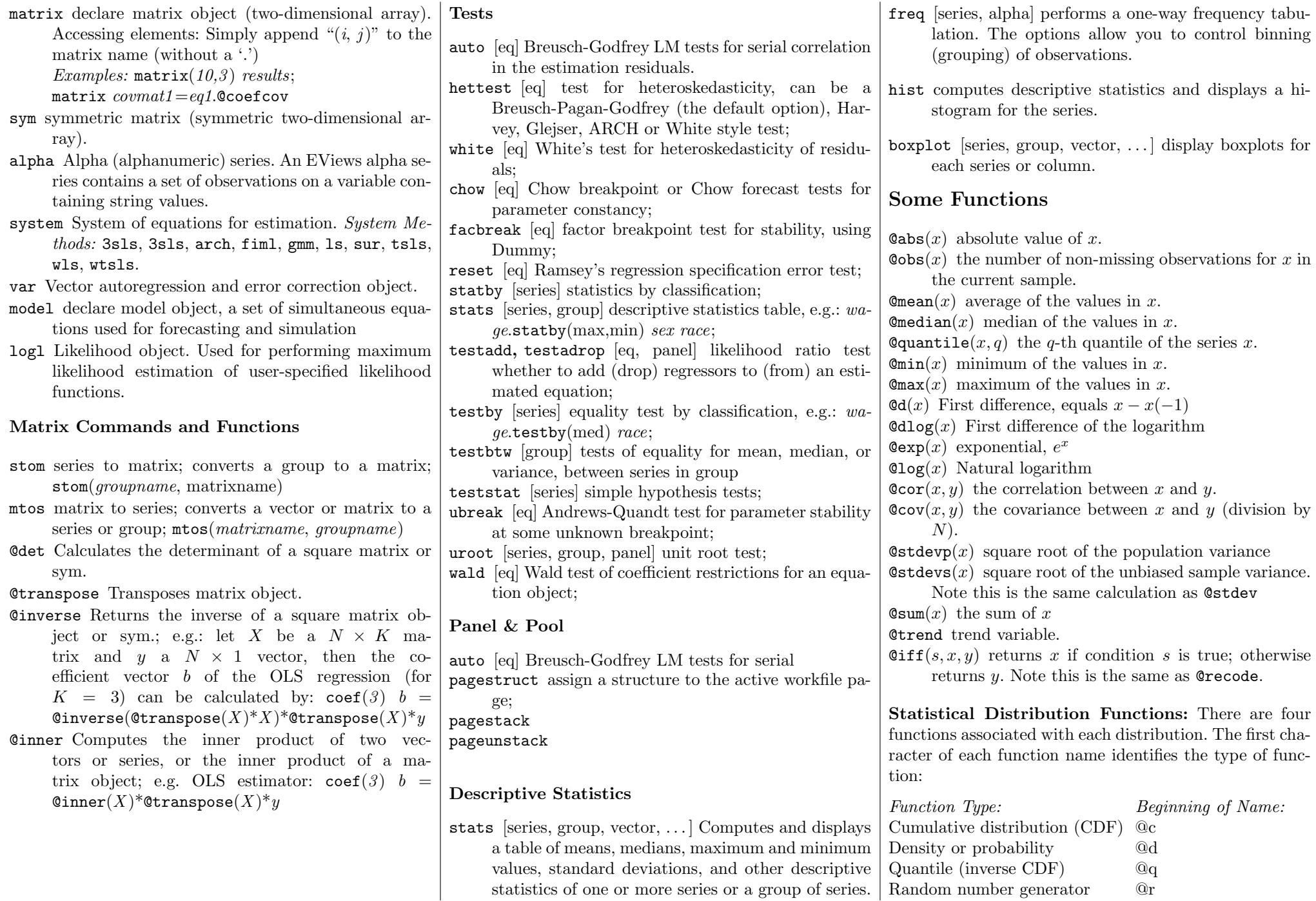

The remainder of the function name identifies the distribution, e.g. chisq, fdist, tdist, norm, unif, . . . Examples:

 $@runif(1,10) \dots$  random number from uniform distribution between 1 and 10:  $\mathcal{Q}_{\text{cfdist}(x,v1,v1)}$ ...cumulated Fdistribution for x with v1 nominator degrees of freedom and v2 denominator df;  $\mathbb{Q}$ dchisq(x,v) ... density for  $\chi^2$ distribution for  $x$  with v df.

### Programming: Commands & Control **Structures**

- ' (single apostrophe) comment character, instructs EViews to ignore all text following the apostrophe until the end of the line;
- (underscore), continuation character, allows used as last (!) character of a line – to continue a command on the next line;

```
! starting character of control variable (numeric!), e.g.
      !pi = 3.14
% starting character of string variable (enclosed in double
     quotes), e.g. %name = "Herbert Stocker"
\% – \% program arguments, special string variables that
      are passed to a program when the program is run.
\{\}\for replacement variables; e.g. from \sqrt[x]{x} = "GDP" and
     equation eq1.ls \{x\} c \{x\} (-1) EViews pro-
      duces equation eq1.ls GDP.ls c GDP(-1).
if statement in a program The if statement marks
      the beginning of a condition and commands to be
      executed if the statement is true. The statement
      must be terminated with the beginning of an EL-
     SE clause, or an ENDIF.
      if [condition] then
        [commands to be executed if condition is true]
      else
        [commands to be executed if condition is false]
      endif
                                                           for loop in a program The FOR loop allows you to
                                                                 repeat a set of commands for different values of a
                                                                 control or string variable.
                                                                 for counter=start to end [step stepsize]
                                                                    [ commands ]
                                                                 next
                                                                 e.g. for numerical variables:
                                                                 for li = 1 to 15
                                                                   series \textit{scalar}\{i\} = x\{i\}/inext
                                                                 For string variables:
                                                                 for \mathcal{H}y gdp gnp ndp nnp
                                                                   equation \{\mathcal{G}_y\}trend.ls \mathcal{G}_y c \{\mathcal{G}_y\}(-1) @trend
                                                                 next
                                                           open opens a program file, or text (ASCII) file.
                                                           run executes a program.
```
exit exit the EViews program.